## SAP ABAP table /UI2/CHIP\_FILTER\_TAG {Structure: Tags Filter}

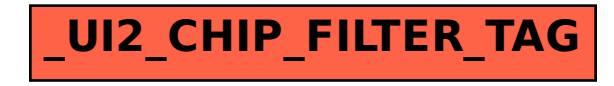